# Classification: Probabilistic Generative Model

## Classification

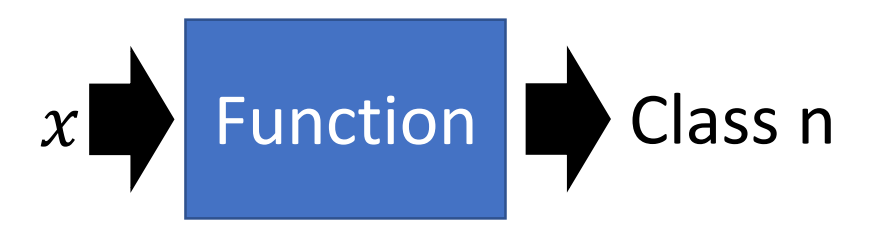

- Credit Scoring
	- Input: income, savings, profession, age, past financial history ……
	- Output: accept or refuse
- Medical Diagnosis
	- Input: current symptoms, age, gender, past medical history ……
	- Output: which kind of diseases
- Handwritten character recognition

```
Input:
```
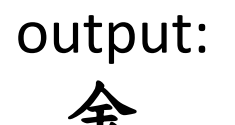

- Face recognition
	- Input: image of a face, output: person

## Example Application

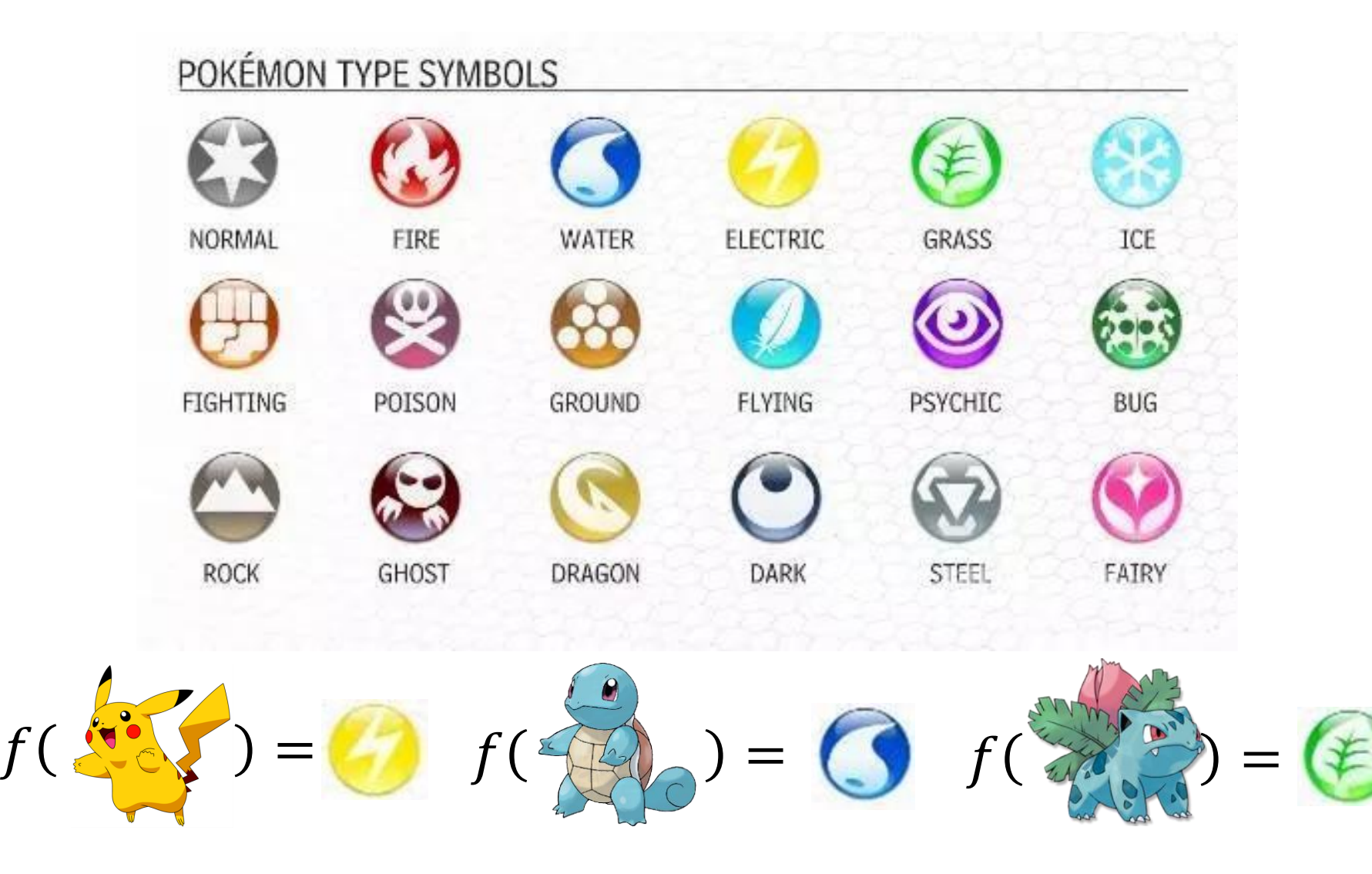

pokemon games (*NOT* pokemon cards or Pokemon Go)

40

50

90

# Example Application

- HP: hit points, or health, defines how much damage a pokemon can withstand before faintir 35
- Attack: the base modifier for normal attacks (eg. Scratch, Punch) 55
- Defense: the base damage resistance against normal attacks
- SP Atk: special attack, the b 50 podifier for special attacks (e.g. fire blast, bubble beam)
- SP Def: the base damage resistance against special attacks
- Spee can we predict the "type" of pokemon based ch rour on the information?

## Example Application

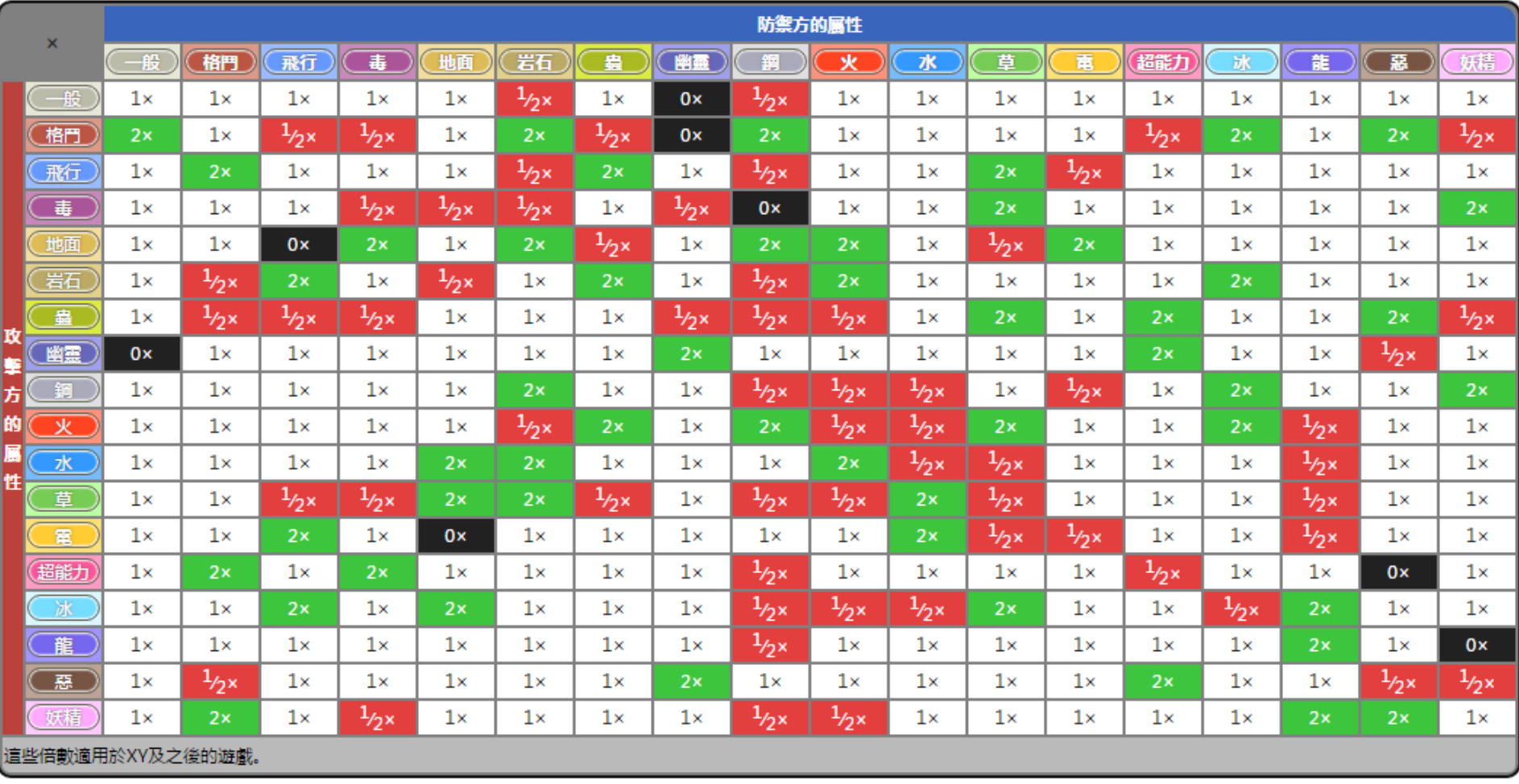

## Ideal Alternatives

• Function (Mo

odel):

\n
$$
f(x)
$$
\n
$$
g(x) > 0
$$
\nOutput = class 1

\n
$$
else
$$
\nOutput = class 2

• Loss function:

$$
L(f) = \sum_{n} \delta(f(x^n) \neq \hat{y}^n)
$$

The number of times f get incorrect results on training data.

- Find the best function:
	- Example: Perceptron, SVM

## How to do Classification

• Training data for Classification

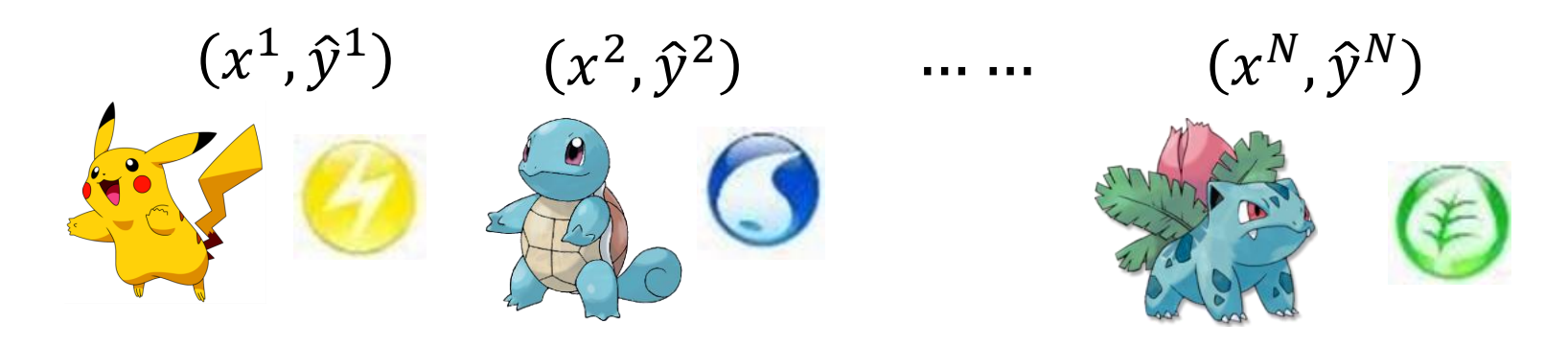

Classification as Regression?

Binary classification as example

Training: Class 1 means the target is 1; Class 2 means the target is -1

Testing: closer to  $1 \rightarrow$  class 1; closer to  $-1 \rightarrow$  class 2

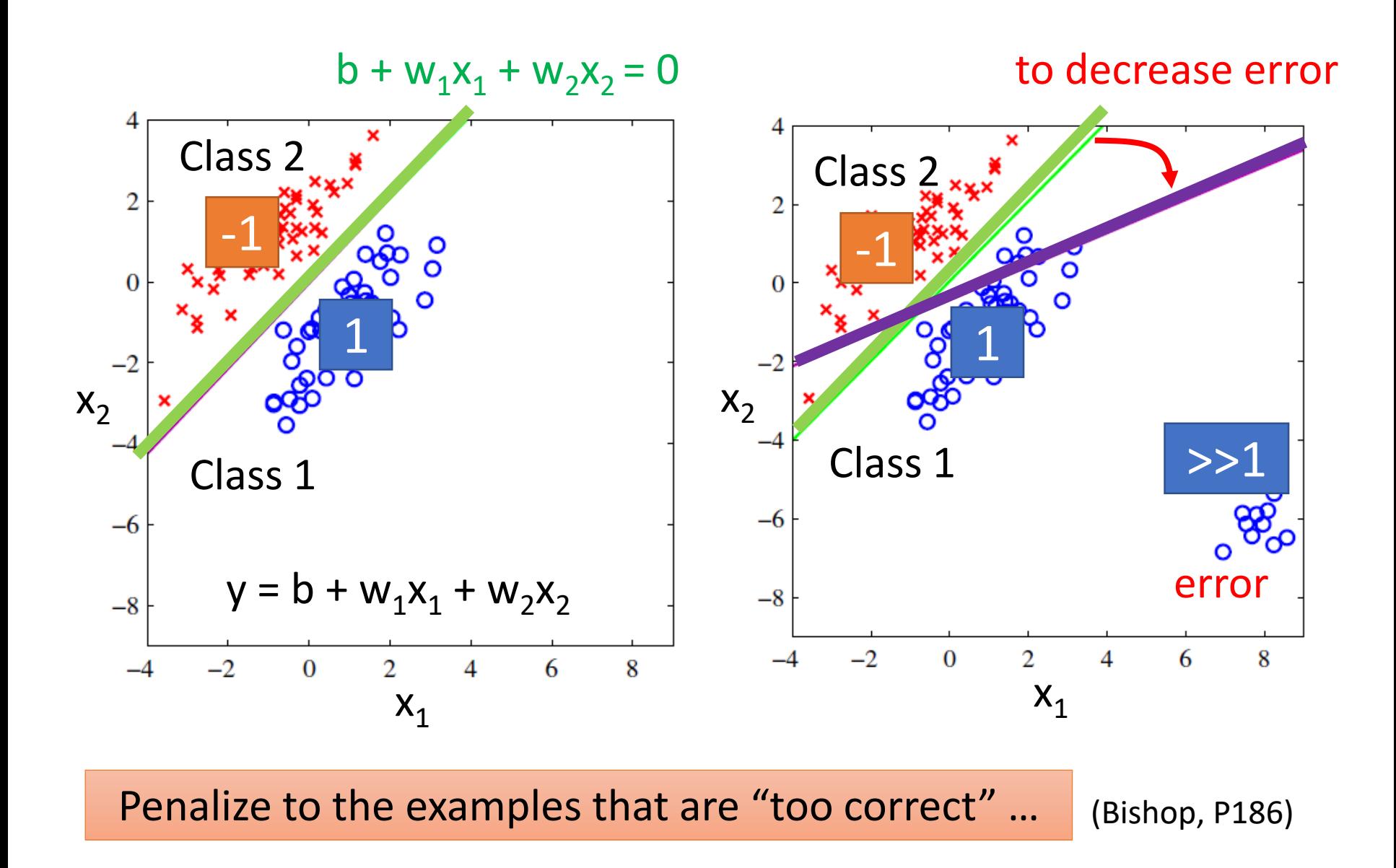

• Multiple class: Class 1 means the target is 1; Class 2 means the target is 2; Class 3 means the target is 3 …… problematic

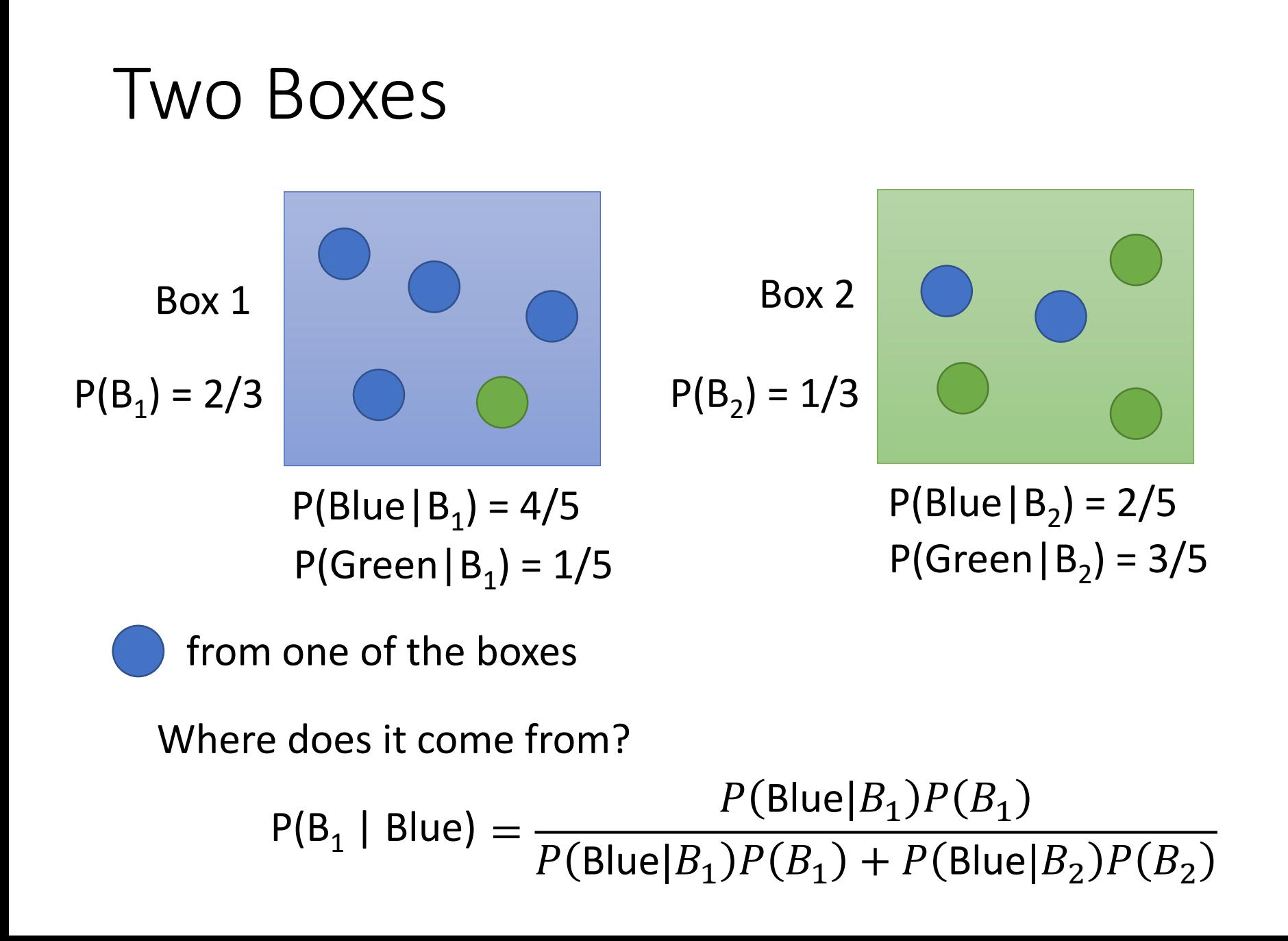

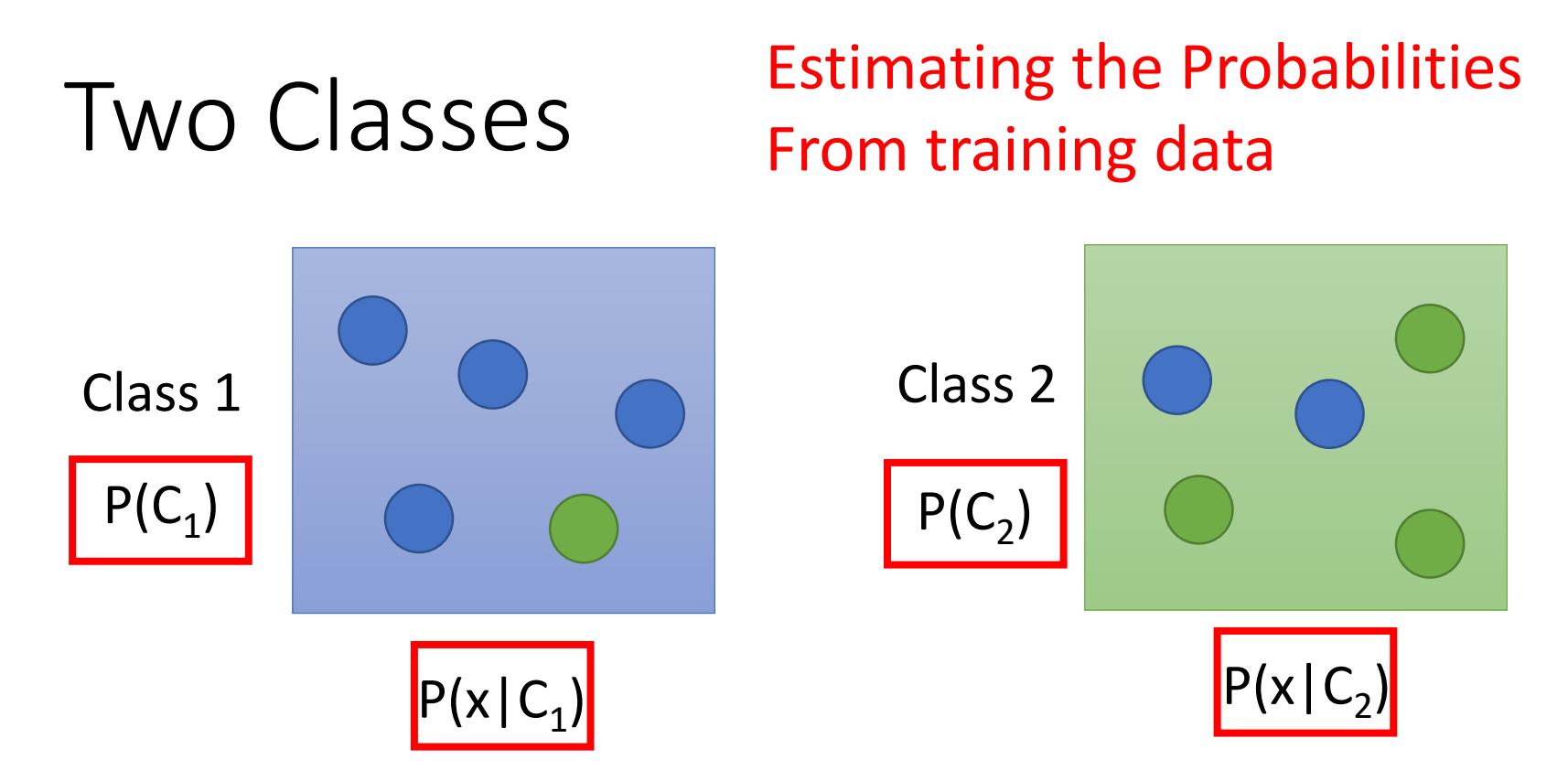

Given an x, which class does it belong to

$$
P(C_1|x) = \frac{P(x|C_1)P(C_1)}{P(x|C_1)P(C_1) + P(x|C_2)P(C_2)}
$$

Generative Model  $P(x) = P(x | C_1)P(C_1) + P(x | C_2)P(C_2)$ 

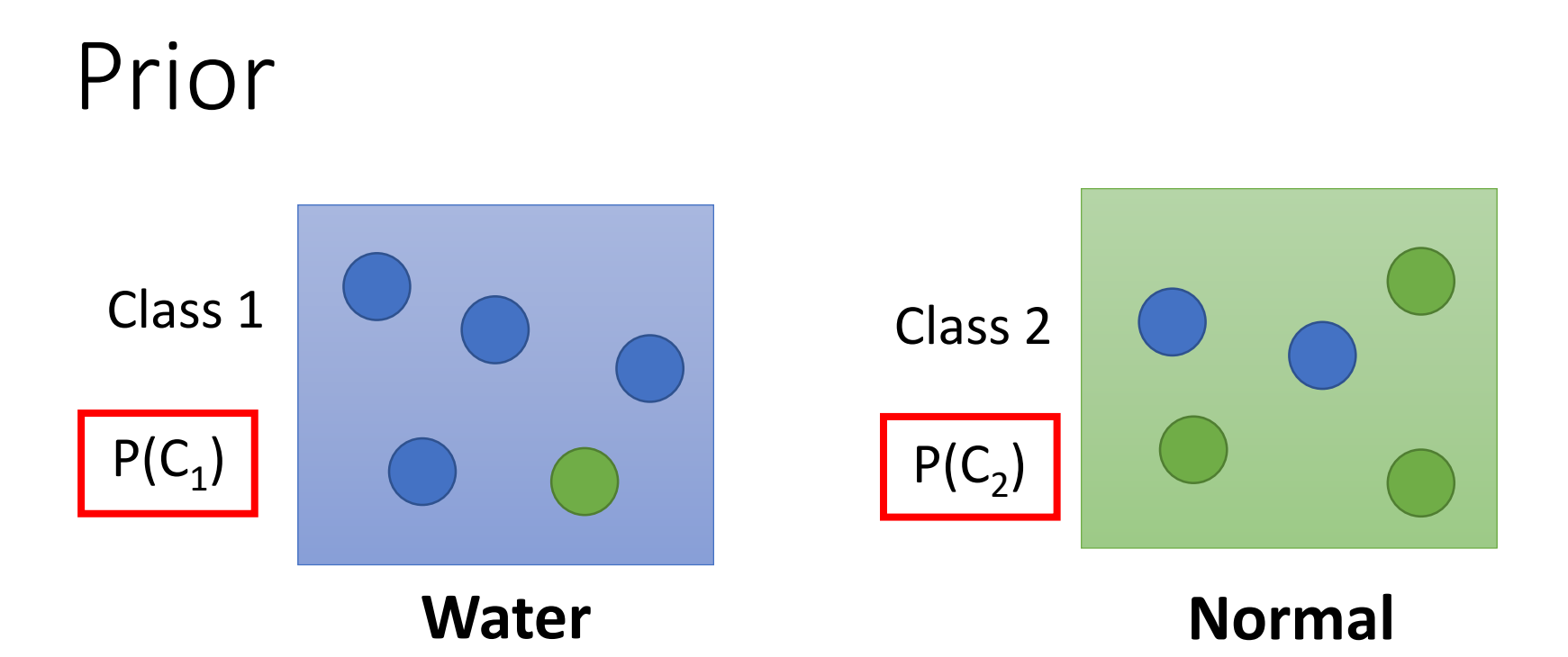

Water and Normal type with ID < 400 for training, rest for testing

Training: 79 Water, 61 Normal

 $P(C_1) = 79 / (79 + 61) = 0.56$  $P(C_2) = 61 / (79 + 61) = 0.44$ 

## Probability from Class

 $P(x | C_1) = ?$ 

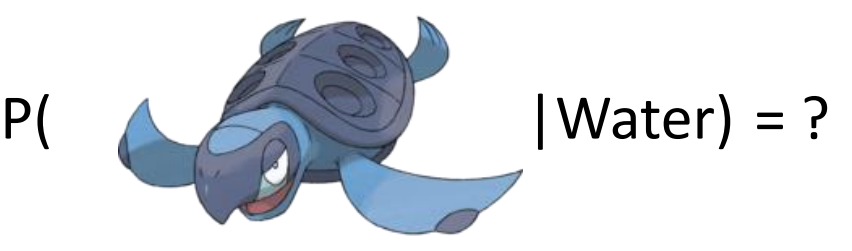

Each Pokémon is represented as a vector by its attribute.

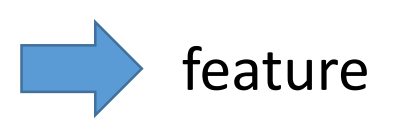

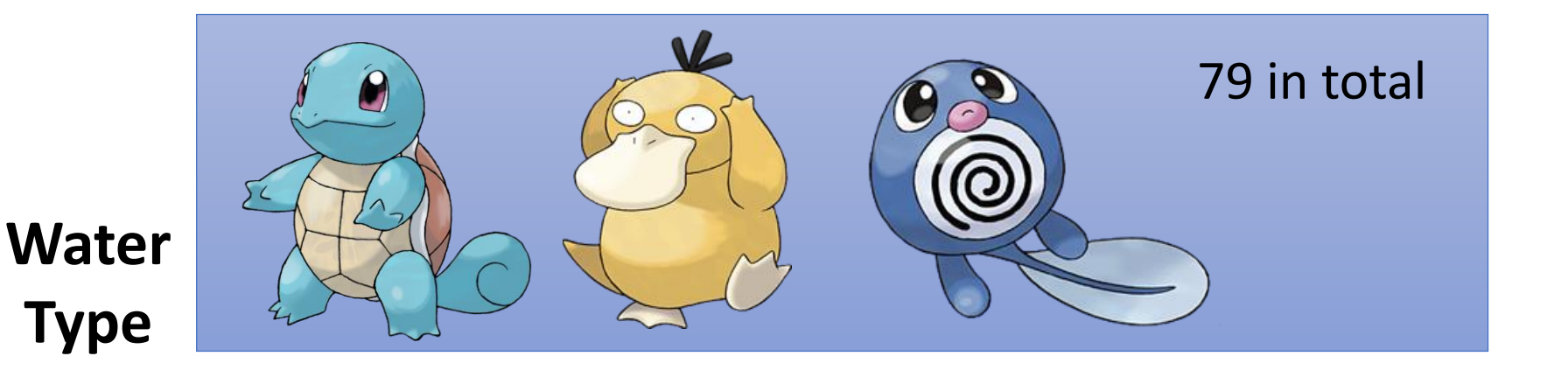

## Probability from Class - Feature

• Considering **Defense** and **SP Defense**

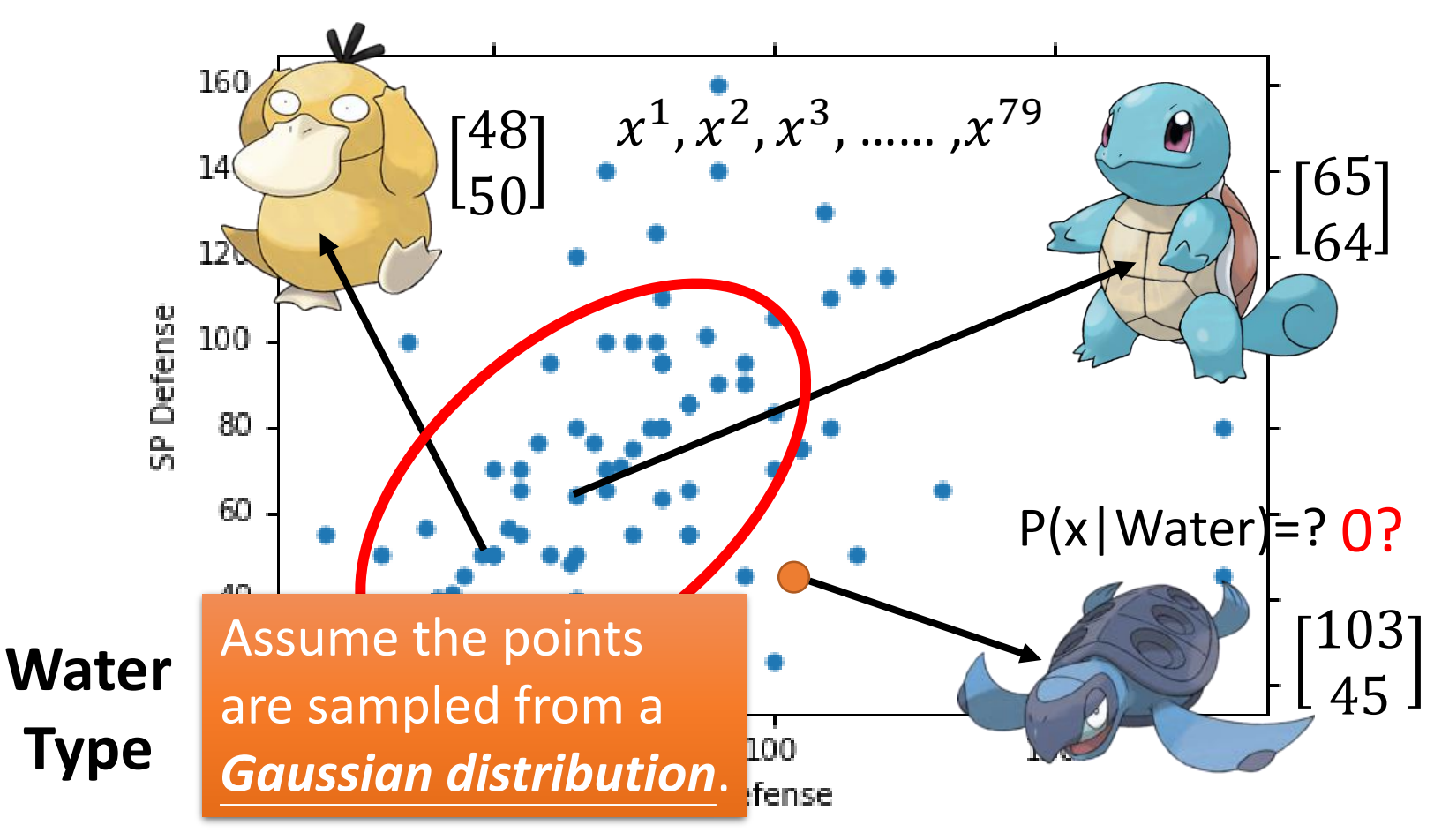

https://blog.slinuxer.com/tag/pca

#### *Gaussian Distribution*

$$
f_{\mu,\Sigma}(x) = \frac{1}{(2\pi)^{D/2}} \frac{1}{|\Sigma|^{1/2}} exp\left\{-\frac{1}{2}(x-\mu)^T \Sigma^{-1} (x-\mu)\right\}
$$

Input: vector x, output: probability of sampling x The shape of the function determined by **mean**  $\mu$  and **covariance matrix** 

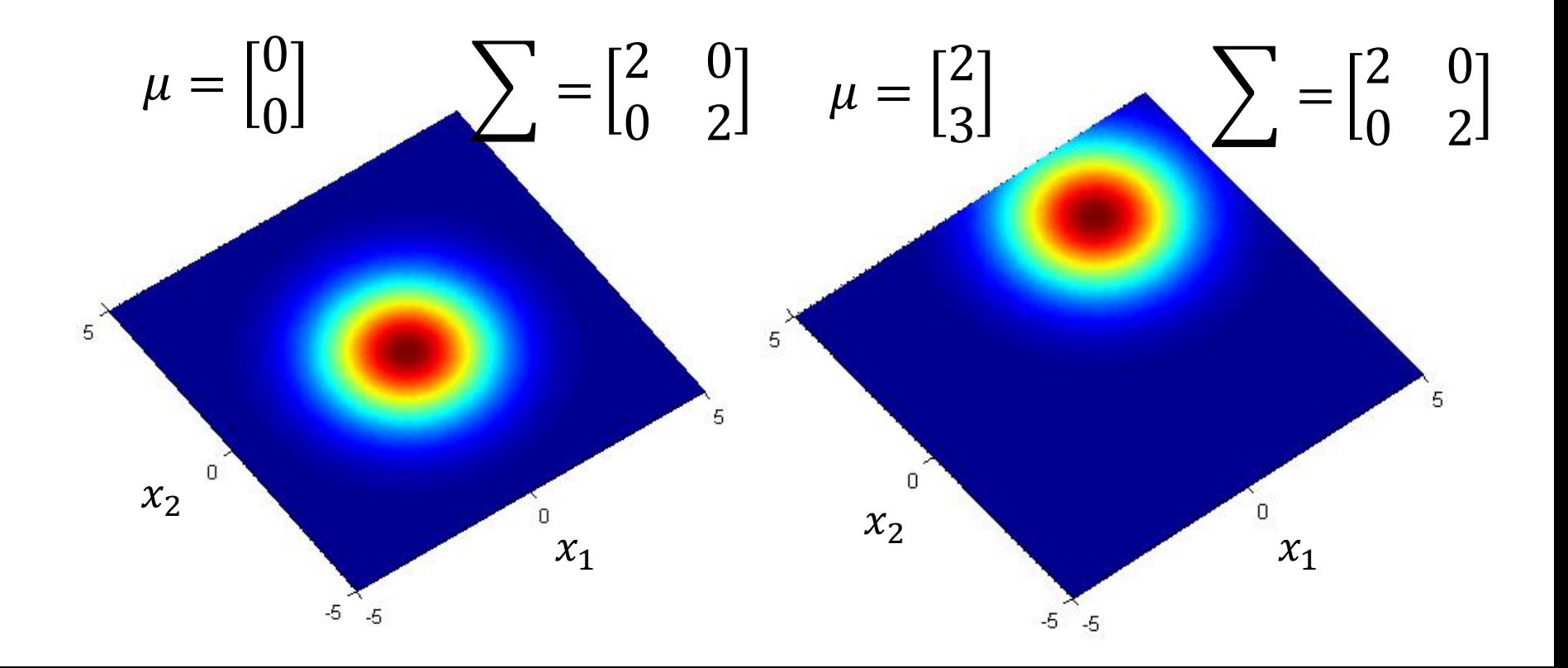

https://blog.slinuxer.com/tag/pca

#### *Gaussian Distribution*

$$
f_{\mu,\Sigma}(x) = \frac{1}{(2\pi)^{D/2}} \frac{1}{|\Sigma|^{1/2}} exp\left\{-\frac{1}{2}(x-\mu)^T \Sigma^{-1} (x-\mu)\right\}
$$

Input: vector x, output: probability of sampling x The shape of the function determines by **mean**  $\mu$  and **covariance matrix** 

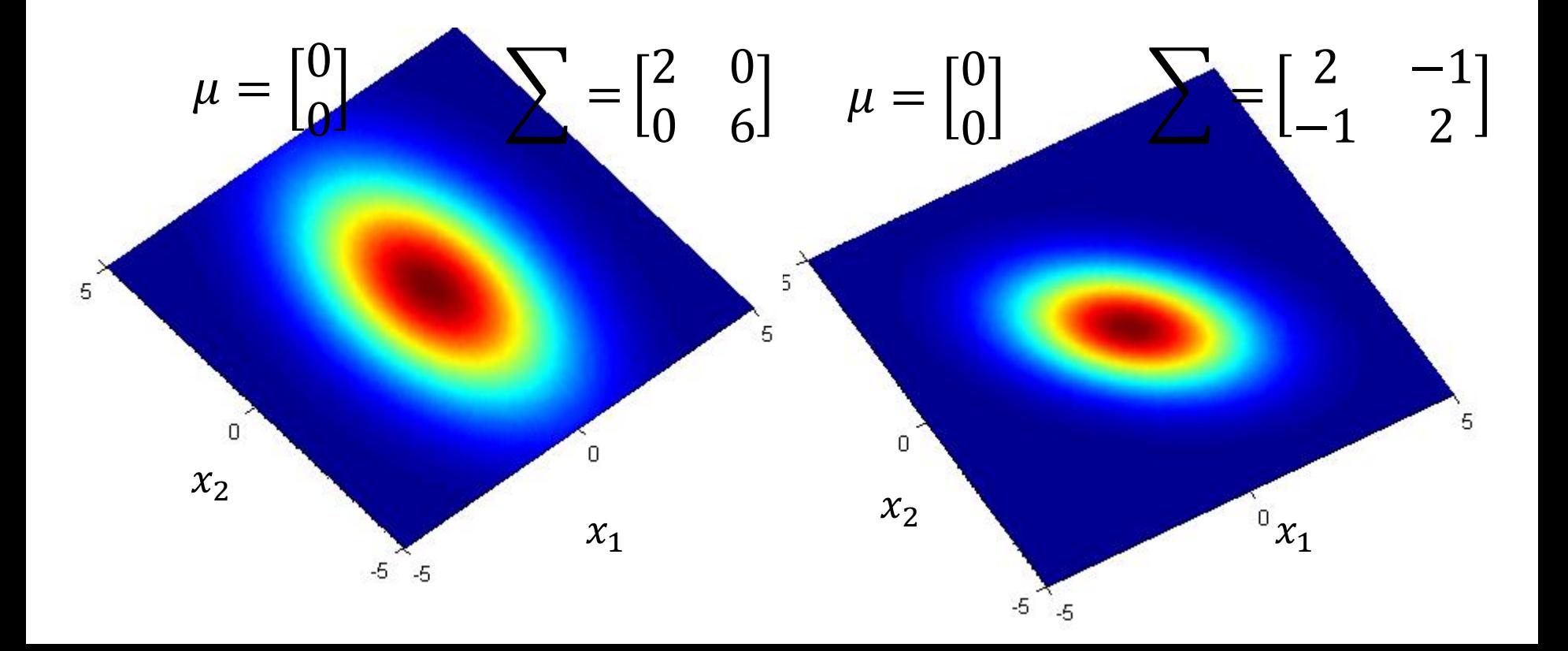

## Probability from Class

Assume the points are sampled from a Gaussian distribution

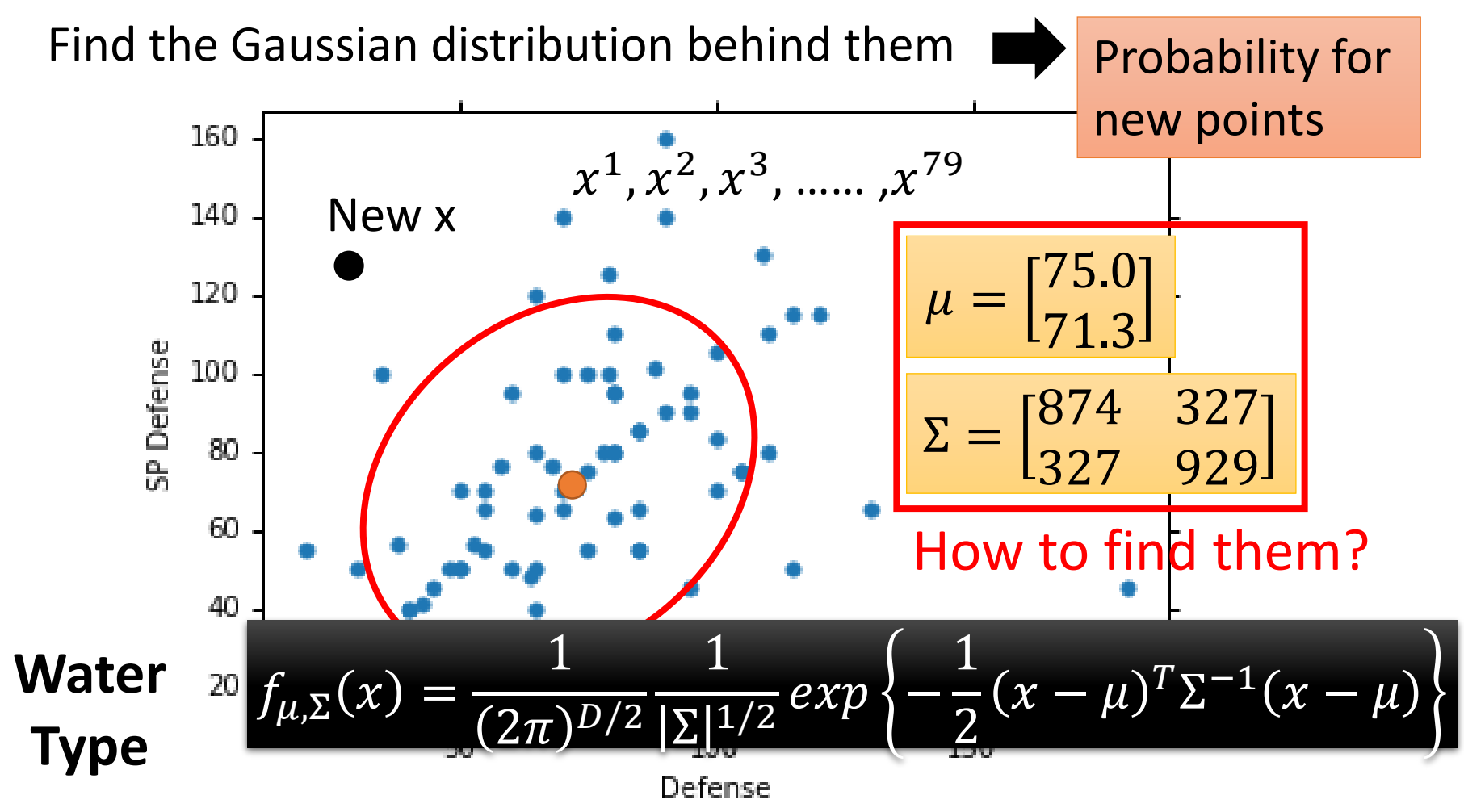

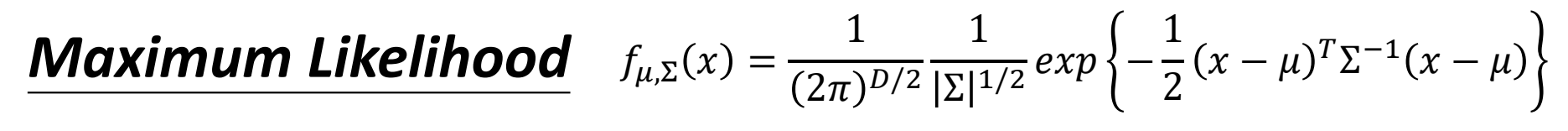

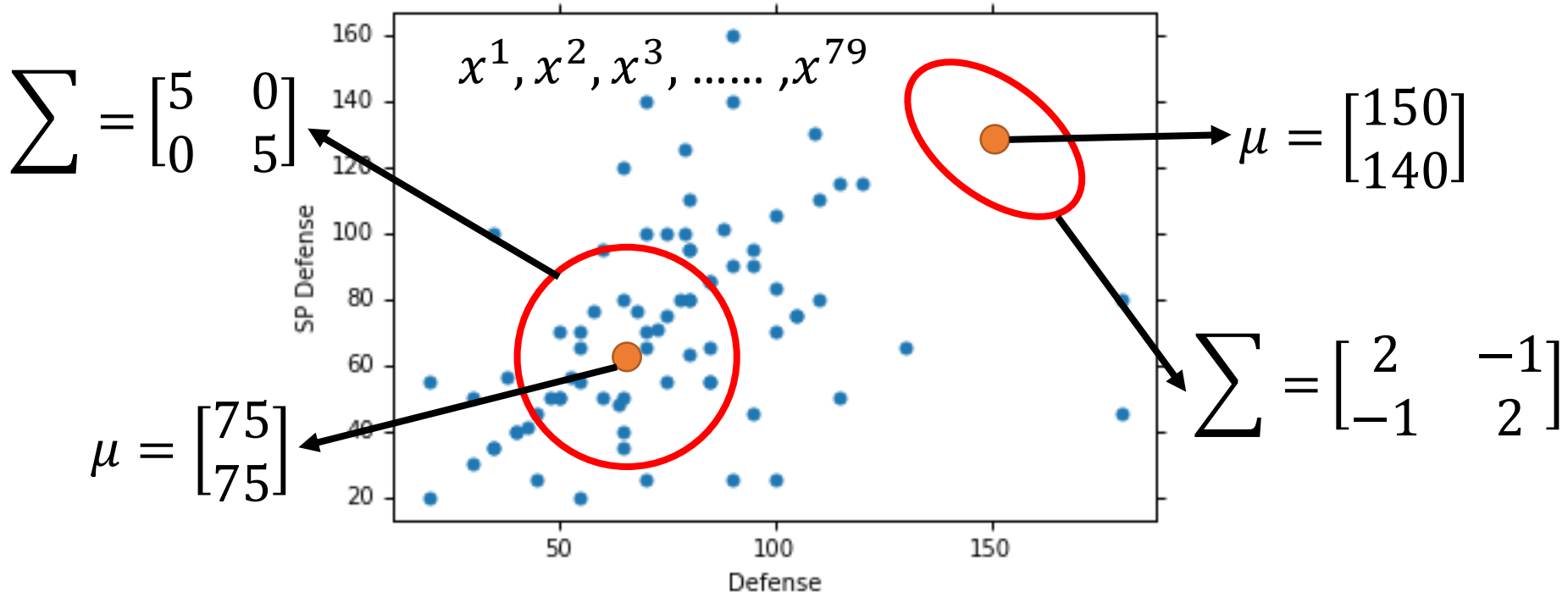

The Gaussian with any mean  $\mu$  and covariance matrix  $\Sigma$ can generate these points. Different Likelihood

Likelihood of a Gaussian with mean  $\mu$  and covariance matrix  $\Sigma$ 

= the probability of the Gaussian samples  $x^1, x^2, x^3, ....., x^{79}$ 

$$
L(\mu, \Sigma) = f_{\mu, \Sigma}(x^1) f_{\mu, \Sigma}(x^2) f_{\mu, \Sigma}(x^3) \dots f_{\mu, \Sigma}(x^{79})
$$

### Maximum Likelihood

We have the "Water" type Pokémons:  $x^1, x^2, x^3, ....., x^{79}$ We assume  $x^1, x^2, x^3, ....., x^{79}$  generate from the Gaussian ( ∗ , Σ ∗ ) with the *maximum likelihood*

$$
L(\mu, \Sigma) = f_{\mu, \Sigma}(x^1) f_{\mu, \Sigma}(x^2) f_{\mu, \Sigma}(x^3) \dots f_{\mu, \Sigma}(x^{79})
$$
  
\n
$$
f_{\mu, \Sigma}(x) = \frac{1}{(2\pi)^{D/2}} \frac{1}{|\Sigma|^{1/2}} exp\left\{-\frac{1}{2} (x - \mu)^T \Sigma^{-1} (x - \mu)\right\}
$$
  
\n
$$
\mu^*, \Sigma^* = arg \max_{\mu, \Sigma} L(\mu, \Sigma)
$$
  
\n
$$
\mu^* = \frac{1}{79} \sum_{n=1}^{79} x^n \qquad \Sigma^* = \frac{1}{79} \sum_{n=1}^{79} (x^n - \mu^*) (x^n - \mu^*)^T
$$
  
\naverage

#### *Maximum Likelihood*

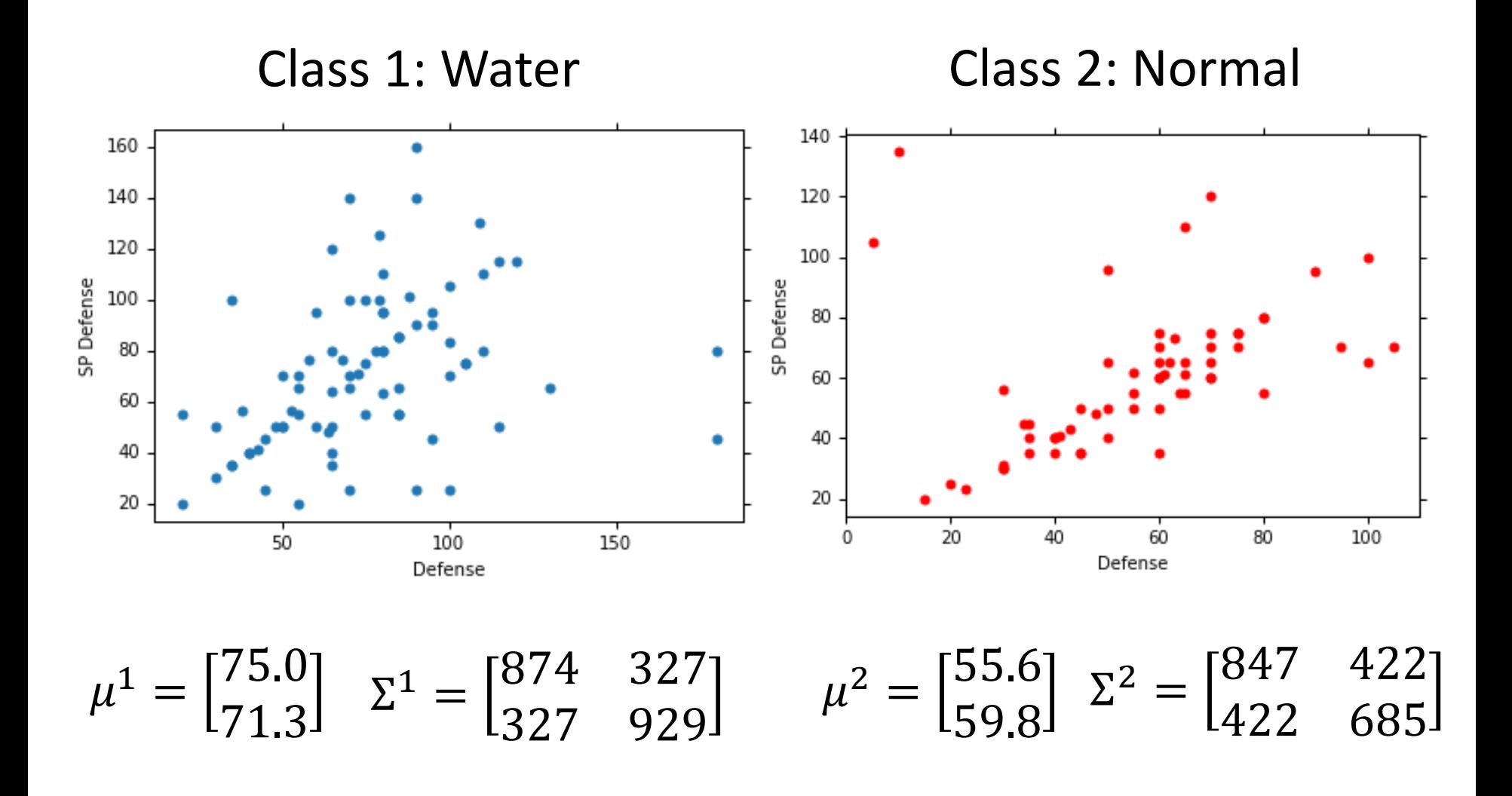

### Now we can do classification  $\odot$

$$
f_{\mu^1, \Sigma^1}(x) = \frac{1}{(2\pi)^{D/2}} \frac{1}{|\Sigma^1|^{1/2}} exp\left\{-\frac{1}{2}(x - \mu^1)^T (\Sigma^1)^{-1} (x - \mu^1)\right\} P(C1)
$$
  
\n
$$
\mu^1 = \begin{bmatrix} 75.0 \\ 71.3 \end{bmatrix} \quad \Sigma^1 = \begin{bmatrix} 874 & 327 \\ 327 & 929 \end{bmatrix}
$$
  
\n
$$
P(C_1 | x) = \frac{P(x | C_1) P(C_1)}{P(x | C_1) P(C_1) + P(x | C_2) P(C_2)}
$$
  
\n
$$
f_{\mu^2, \Sigma^2}(x) = \frac{1}{(2\pi)^{D/2}} \frac{1}{|\Sigma^2|^{1/2}} exp\left\{-\frac{1}{2}(x - \mu^2)^T (\Sigma^2)^{-1}(x - \mu^2)\right\} P(C2)
$$
  
\n
$$
\mu^2 = \begin{bmatrix} 55.6 \\ 59.8 \end{bmatrix} \quad \Sigma^2 = \begin{bmatrix} 847 & 422 \\ 422 & 685 \end{bmatrix}
$$
  
\nIf  $P(C_1 | x) > 0.5$  **the** belongs to class 1 (Water)

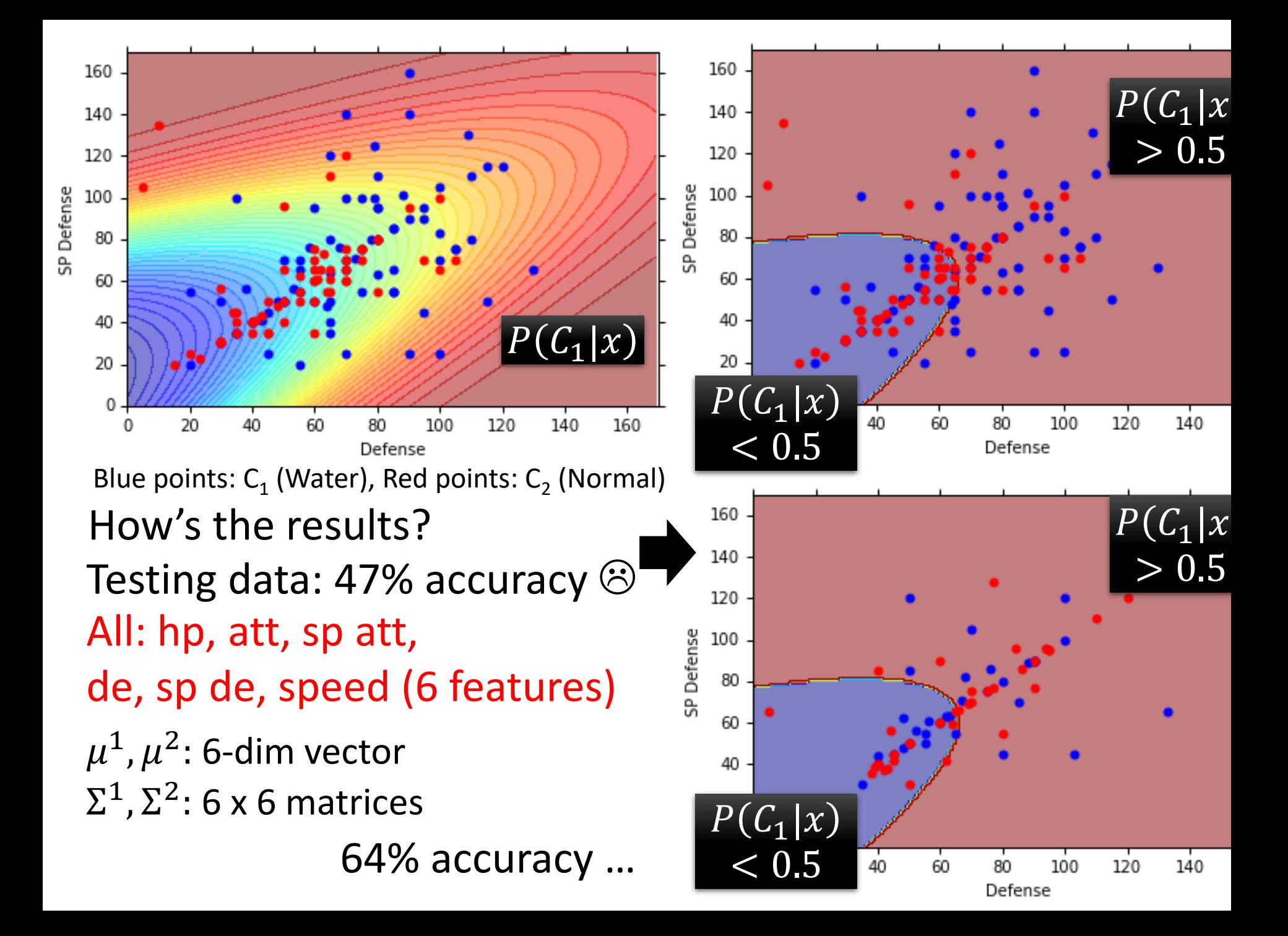

### Modifying Model

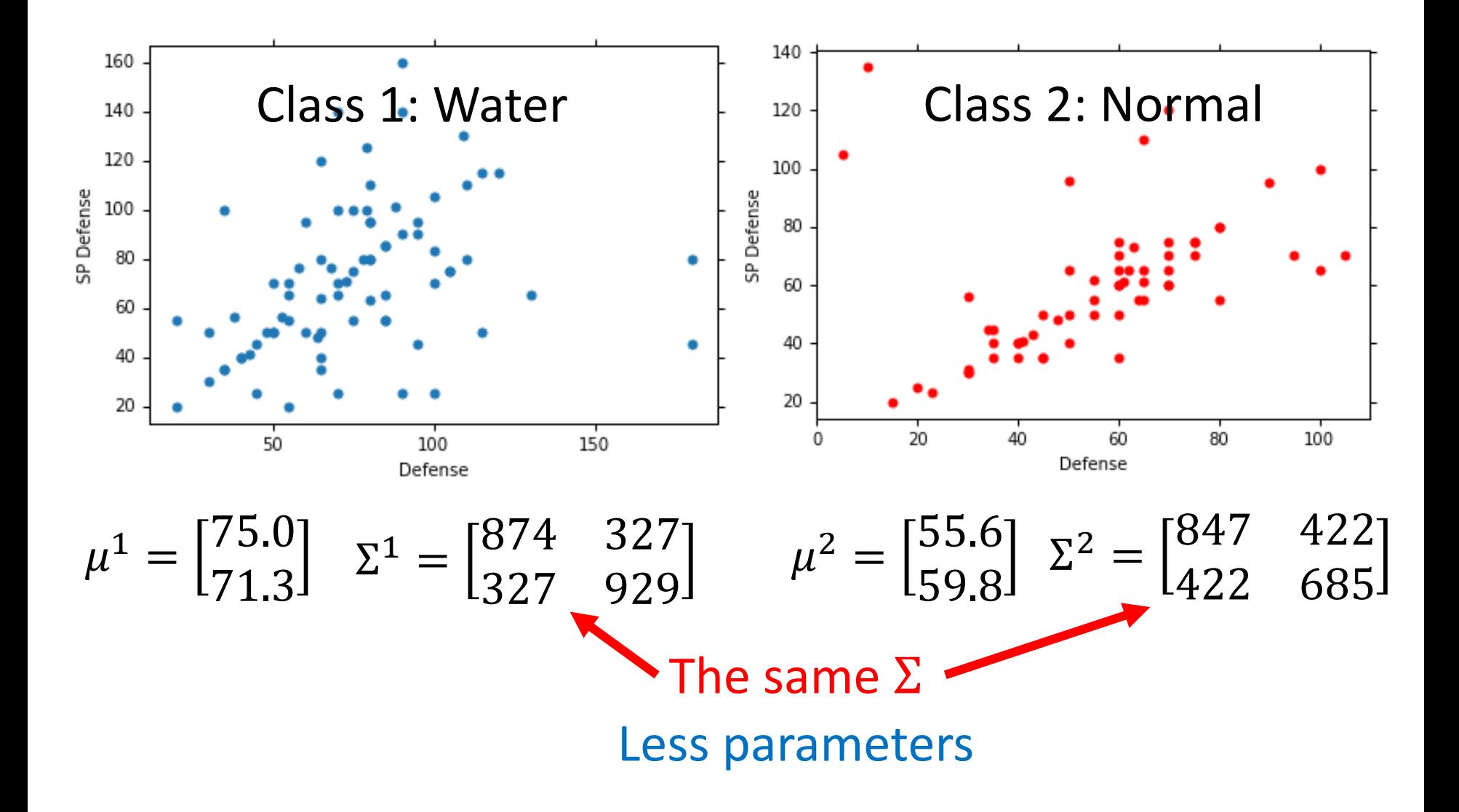

## Modifying Model

Ref: Bishop, chapter 4.2.2

• Maximum likelihood

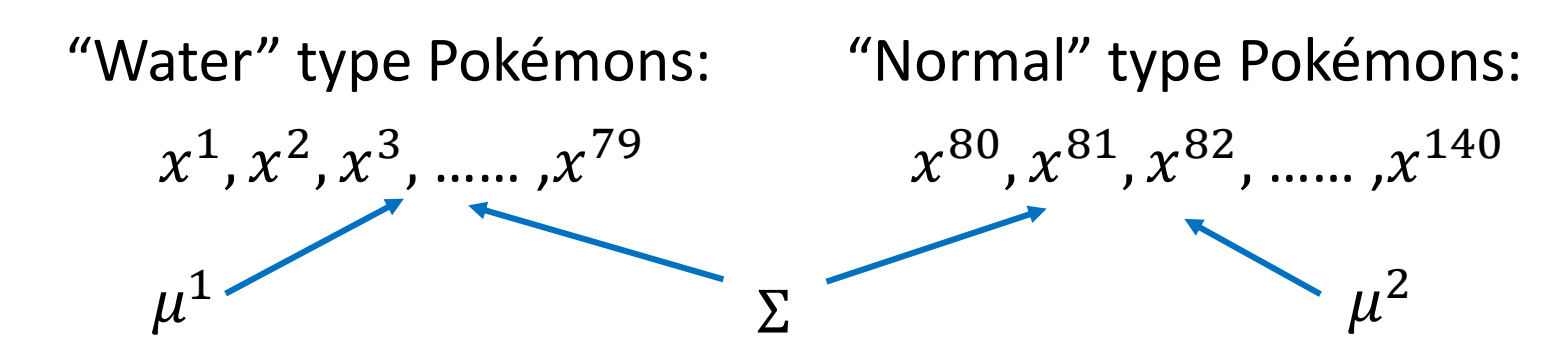

Find  $\mu^1$ ,  $\mu^2$ ,  $\Sigma$  maximizing the likelihood  $L(\mu^1,\mu^2,\Sigma)$ 

$$
L(\mu^1, \mu^2, \Sigma) = f_{\mu^1, \Sigma}(x^1) f_{\mu^1, \Sigma}(x^2) \cdots f_{\mu^1, \Sigma}(x^{79})
$$
  
 
$$
\times f_{\mu^2, \Sigma}(x^{80}) f_{\mu^2, \Sigma}(x^{81}) \cdots f_{\mu^2, \Sigma}(x^{140})
$$

 $\Sigma =$ 79 140  $\Sigma^1 + \frac{61}{140}$ 140 Calculate  $\mu^1$  and  $\mu^2$  as before  $\Sigma = \frac{79}{140} \Sigma^1 + \frac{61}{140} \Sigma^2$ 

## Modifying Model

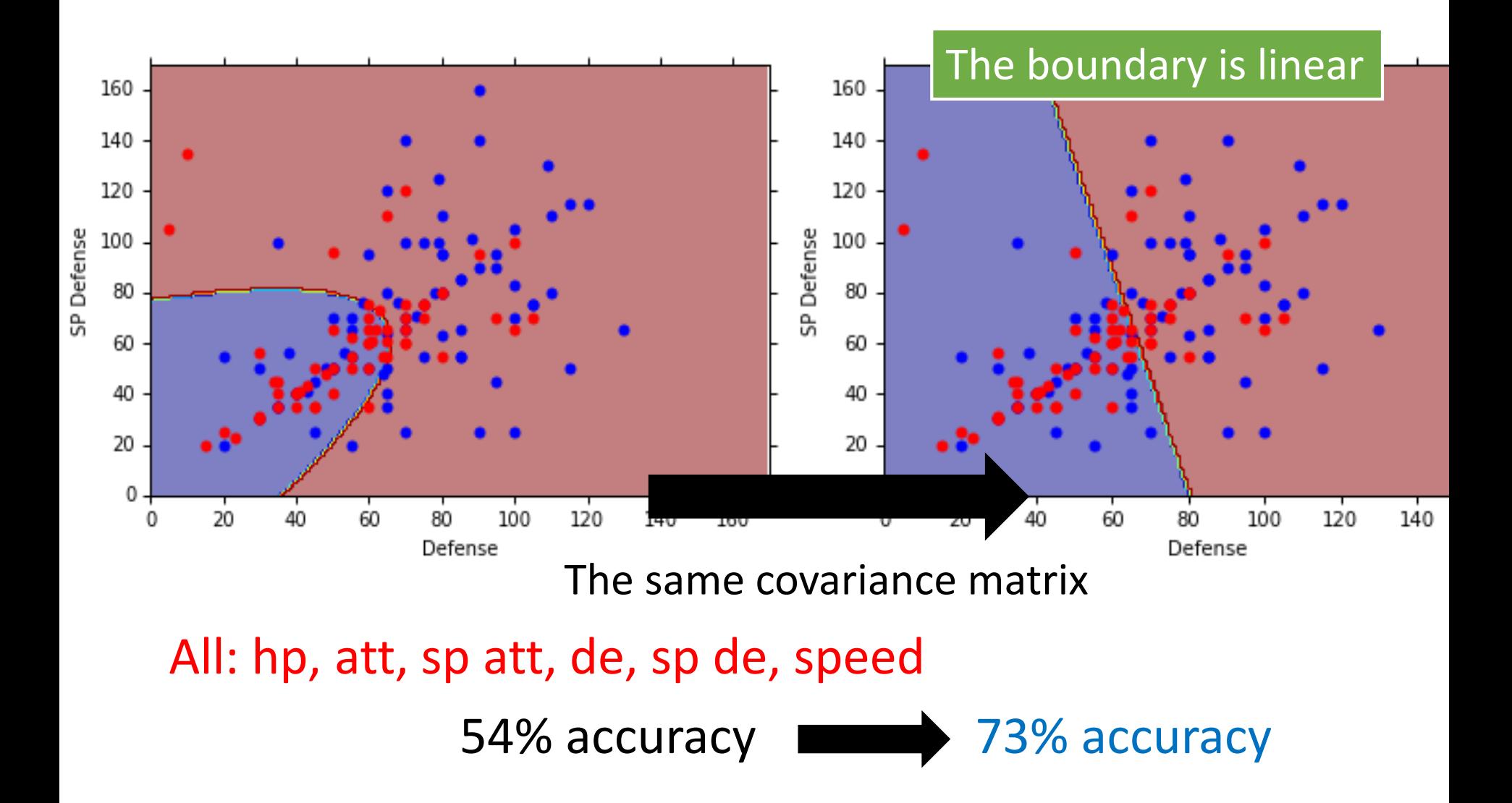

## Three Steps

• Function Set (Model):

$$
P(C_1|x) = \frac{P(x|C_1)P(C_1)}{P(x|C_1)P(C_1) + P(x|C_2)P(C_2)}
$$
  
If  $P(C_1|x) > 0.5$ , output: class 1  
Otherwise, output: class 2

- Goodness of a function:
	- The mean  $\mu$  and covariance  $\Sigma$  that maximizing the likelihood (the probability of generating data)
- Find the best function: easy

## Probability Distribution

• You can always use the distribution you like  $\odot$ 

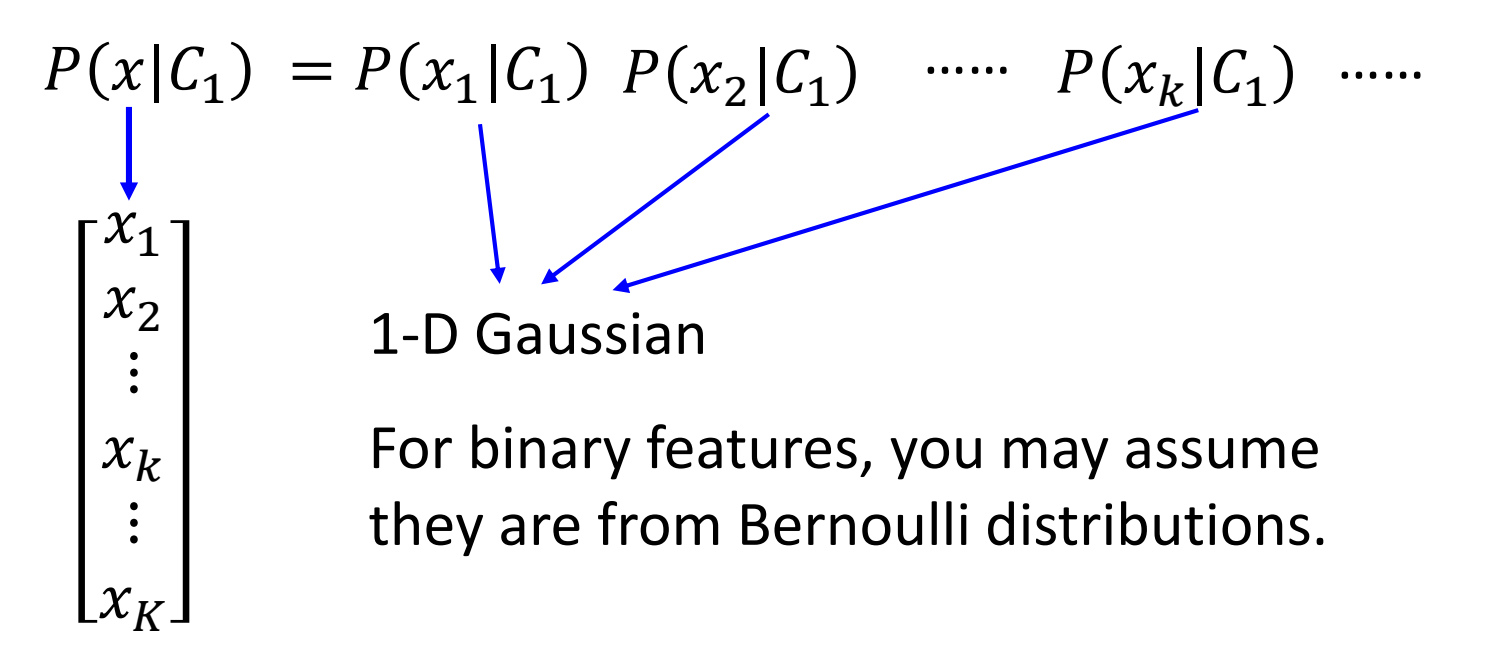

If you assume all the dimensions are independent, then you are using *Naive Bayes Classifier*.

### Posterior Probability

$$
P(C_1|x) = \frac{P(x|C_1)P(C_1)}{P(x|C_1)P(C_1) + P(x|C_2)P(C_2)}
$$

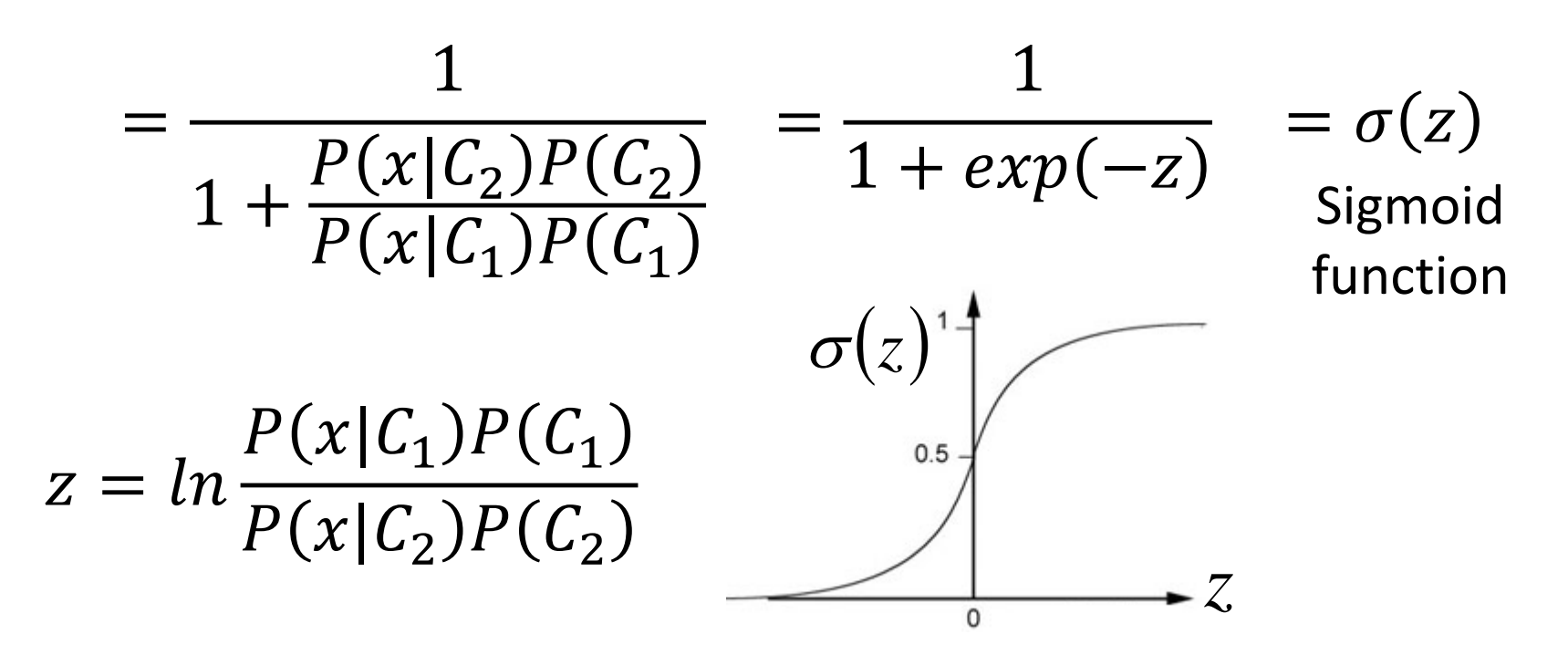

Warning of Math

### Posterior Probability

$$
P(C_1|x) = \sigma(z) \quad \text{sigmoid} \quad Z = \ln \frac{P(x|C_1)P(C_1)}{P(x|C_2)P(C_2)}
$$
\n
$$
z = \ln \frac{P(x|C_1)}{P(x|C_2)} + \ln \frac{P(C_1)}{P(C_2)} \qquad \frac{\frac{N_1}{N_1 + N_2}}{\frac{N_2}{N_1 + N_2}} = \frac{N_1}{N_2}
$$
\n
$$
P(x|C_1) = \frac{1}{(2\pi)^{D/2}} \frac{1}{|\Sigma^1|^{1/2}} \exp\left\{-\frac{1}{2}(x - \mu^1)^T (\Sigma^1)^{-1} (x - \mu^1)\right\}
$$
\n
$$
P(x|C_2) = \frac{1}{(2\pi)^{D/2}} \frac{1}{|\Sigma^2|^{1/2}} \exp\left\{-\frac{1}{2}(x - \mu^2)^T (\Sigma^2)^{-1} (x - \mu^2)\right\}
$$

$$
z = \left[ ln \frac{P(x|C_1)}{P(x|C_2)} \right] + ln \frac{P(C_1)}{P(C_2)} \frac{N_1}{N_2}
$$
  
\n
$$
P(x|C_1) = \frac{1}{(2\pi)^{D/2}} \frac{1}{|\Sigma^1|^{1/2}} exp \left\{ -\frac{1}{2} (x - \mu^1)^T (\Sigma^1)^{-1} (x - \mu^1) \right\}
$$
  
\n
$$
P(x|C_2) = \frac{1}{(2\pi)^{D/2}} \frac{1}{|\Sigma^2|^{1/2}} exp \left\{ -\frac{1}{2} (x - \mu^2)^T (\Sigma^2)^{-1} (x - \mu^2) \right\}
$$
  
\n
$$
ln \frac{\frac{1}{(2\pi)^{D/2}} \frac{1}{|\Sigma^1|^{1/2}} exp \left\{ -\frac{1}{2} (x - \mu^1)^T (\Sigma^1)^{-1} (x - \mu^1) \right\}}{\frac{1}{(2\pi)^{D/2}} \frac{1}{|\Sigma^2|^{1/2}} exp \left\{ -\frac{1}{2} (x - \mu^2)^T (\Sigma^2)^{-1} (x - \mu^2) \right\}}
$$
  
\n
$$
= ln \frac{|\Sigma^2|^{1/2}}{|\Sigma^1|^{1/2}} exp \left\{ -\frac{1}{2} [(x - \mu^1)^T (\Sigma^1)^{-1} (x - \mu^1) - (x - \mu^2)^T (\Sigma^2)^{-1} (x - \mu^2) ] \right\}
$$
  
\n
$$
= ln \frac{|\Sigma^2|^{1/2}}{|\Sigma^1|^{1/2}} - \frac{1}{2} [(x - \mu^1)^T (\Sigma^1)^{-1} (x - \mu^1) - (x - \mu^2)^T (\Sigma^2)^{-1} (x - \mu^2) ]
$$

 $\rfloor$ 

$$
z = \left[ ln \frac{P(x|C_1)}{P(x|C_2)} \right] + ln \frac{P(C_1)}{P(C_2)} \right] = \frac{N_1}{N_2}
$$
  
\n
$$
= ln \frac{|\Sigma^2|^{1/2}}{|\Sigma^1|^{1/2}} - \frac{1}{2} \left[ (x - \mu^1)^T (\Sigma^1)^{-1} (x - \mu^1) - (x - \mu^2)^T (\Sigma^2)^{-1} (x - \mu^2) \right]
$$
  
\n
$$
(x - \mu^1)^T (\Sigma^1)^{-1} (x - \mu^1)
$$
  
\n
$$
= x^T (\Sigma^1)^{-1} x - x^T (\Sigma^1)^{-1} \mu^1 - (\mu^1)^T (\Sigma^1)^{-1} x + (\mu^1)^T (\Sigma^1)^{-1} \mu^1
$$
  
\n
$$
= x^T (\Sigma^1)^{-1} x - 2(\mu^1)^T (\Sigma^1)^{-1} x + (\mu^1)^T (\Sigma^1)^{-1} \mu^1
$$
  
\n
$$
(x - \mu^2)^T (\Sigma^2)^{-1} (x - \mu^2)
$$
  
\n
$$
= x^T (\Sigma^2)^{-1} x - 2(\mu^2)^T (\Sigma^2)^{-1} x + (\mu^2)^T (\Sigma^2)^{-1} \mu^2
$$
  
\n
$$
z = ln \frac{|\Sigma^2|^{1/2}}{|\Sigma^1|^{1/2}} - \frac{1}{2} x^T (\Sigma^1)^{-1} x + (\mu^1)^T (\Sigma^1)^{-1} x - \frac{1}{2} (\mu^1)^T (\Sigma^1)^{-1} \mu^1
$$
  
\n
$$
+ \frac{1}{2} x^T (\Sigma^2)^{-1} x - (\mu^2)^T (\Sigma^2)^{-1} x + \frac{1}{2} (\mu^2)^T (\Sigma^2)^{-1} \mu^2 + ln \frac{N_1}{N_2}
$$

End of Warning

$$
P(C_1|x) = \sigma(z)
$$

$$
z = \ln \frac{\sum^2 |^{1/2}}{|\sum^4 |^{1/2}} = \frac{1}{2} x^T (\Sigma^1)^{-1} x + (\mu^1)^T (\Sigma^1)^{-1} x - \frac{1}{2} (\mu^1)^T (\Sigma^1)^{-1} \mu^1
$$
  
+ 
$$
\frac{1}{2} x^T (\Sigma^2)^{-1} x - (\mu^2)^T (\Sigma^2)^{-1} x + \frac{1}{2} (\mu^2)^T (\Sigma^2)^{-1} \mu^2 + \ln \frac{N_1}{N_2}
$$

$$
\Sigma_1 = \Sigma_2 = \Sigma
$$
  

$$
z = (\mu^1 - \mu^2)^T \Sigma^{-1} x - \frac{1}{2} (\mu^1)^T \Sigma^{-1} \mu^1 + \frac{1}{2} (\mu^2)^T \Sigma^{-1} \mu^2 + \ln \frac{N_1}{N_2}
$$
  
b

 $P(C_1|x) = \sigma(w \cdot x + b)$  How about directly find w and b?

In generative model, we estimate  $N_1$ ,  $N_2$ ,  $\mu^1$ ,  $\mu^2$ ,  $\Sigma$ Then we have *w* and b

## Reference

- Bishop: Chapter 4.1 4.2
- Data: https://www.kaggle.com/abcsds/pokemon
- Useful posts:
	- https://www.kaggle.com/nishantbhadauria/d/abcsds/po kemon/pokemon-speed-attack-hp-defense-analysis-bytype
	- https://www.kaggle.com/nikos90/d/abcsds/pokemon/m astering-pokebars/discussion
	- https://www.kaggle.com/ndrewgele/d/abcsds/pokemon /visualizing-pok-mon-stats-with-seaborn/discussion